#### **LA-UR-22-30716**

#### **Approved for public release; distribution is unlimited.**

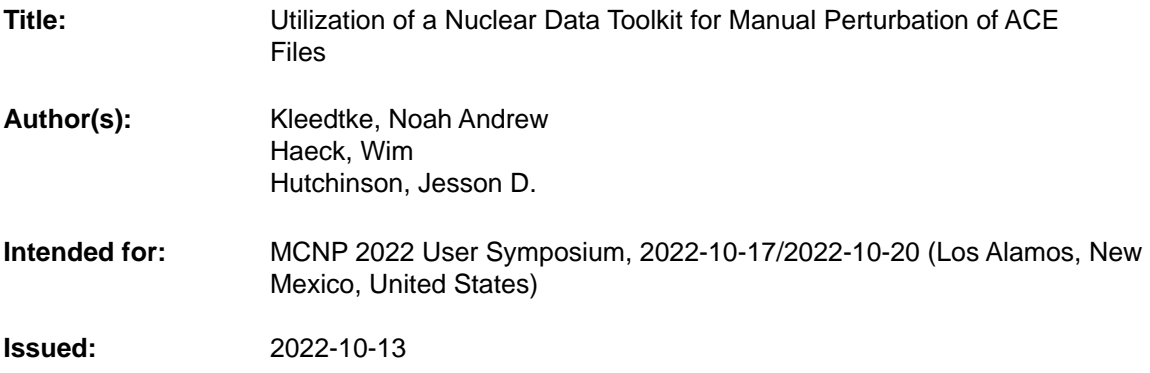

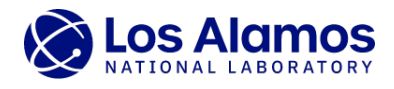

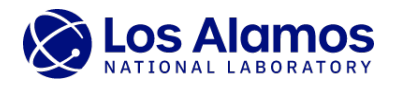

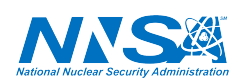

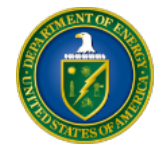

Los Alamos National Laboratory, an affirmative action/equal opportunity employer, is operated by Triad National Security, LLC for the National Nuclear Security<br>Administration of U.S. Department of Energy under contract 892

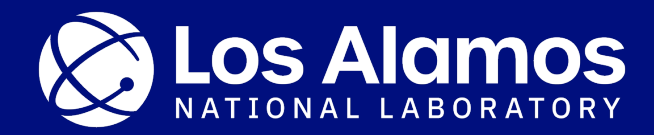

# **Utilization of a Nuclear Data Toolkit for Manual Perturbation of ACE Files**

**Noah Kleedtke\***, Wim Haeck, Jesson Hutchinson

*MCNP® 2022 User Symposium* 

**LA-UR-22-XXXXX**

\*kleedtke@lanl.gov

# **Introduction**

- MCNP® users interact with nuclear data in every input file
- Examples of user interaction with nuclear data:
	- 1. ZAID the table identification number to be specified on the MT cards (e.g., ZAID for ENDF/B-VIII.0 Pu-239 is 94239.00c)
	- 2. XSDIR data directory file (e.g., xsdir\_mcnp6.2)
	- 3. XSn card MCNP® card that can be used to load cross-section evaluations not listed in the XSDIR file
- The nuclear data is in **A C**ompact **E**NDF (ACE) format†
- For novice MCNP® users, reading and interacting with ACE files is not trivial
- There are tools to help! → **ACEtk**
- Outline of this talk: (1) where can we obtain ACE files?, (2) how to read and interact with ACE files, (3) manual perturbation of an ACE file, (4) calculation of sensitivity coefficients from MCNP® output using perturbed and unperturbed ACE files

†J. Conlin and P. Romano, "A Compact ENDF (ACE) Format Specification," Technical Report, LA-UR-19-29016 <https://doi.org/10.2172/1561065>

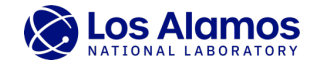

# **Where can we obtain ACE files?**

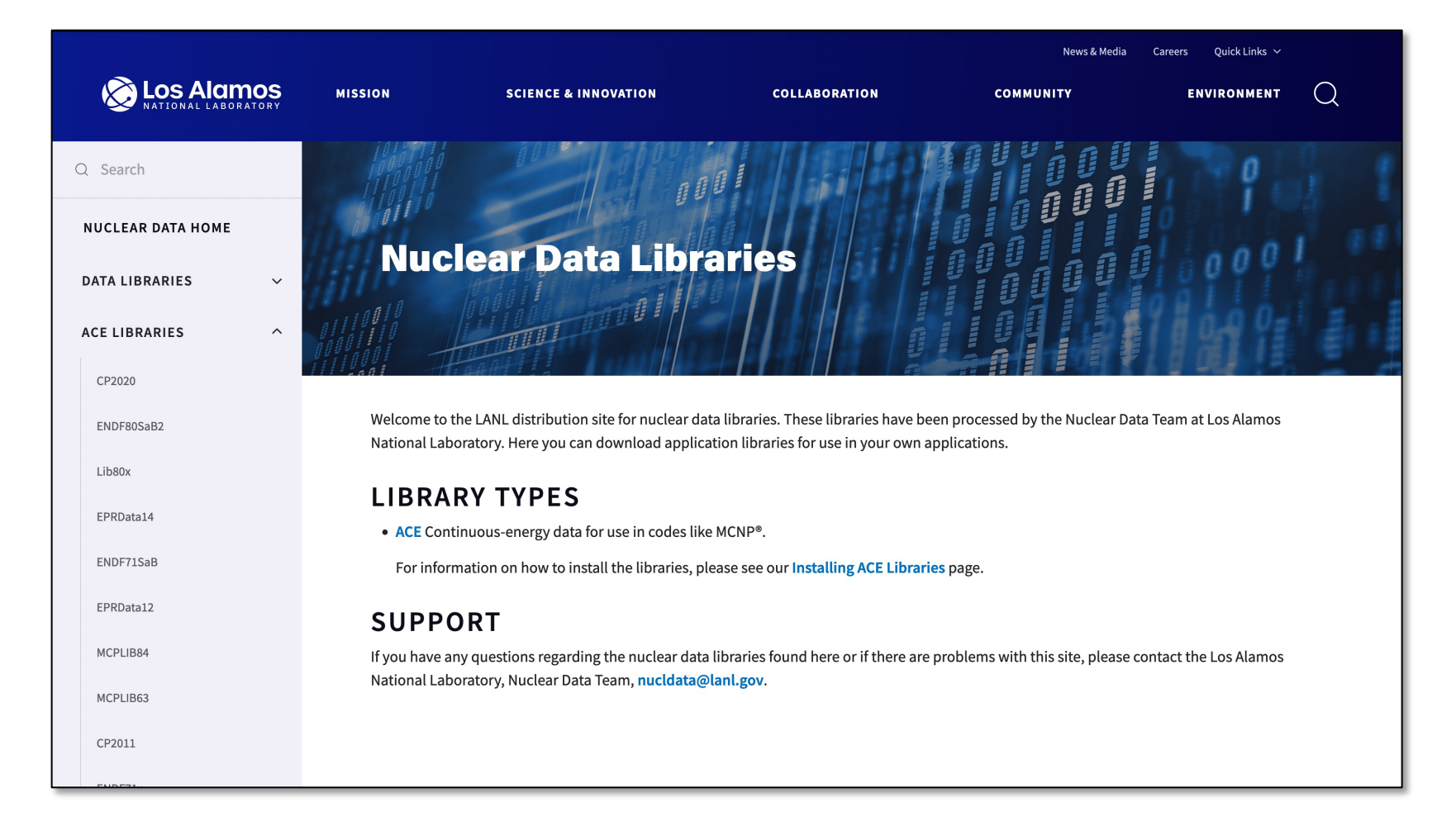

<https://nucleardata.lanl.gov/>

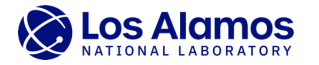

# **Where can we obtain ACE files?**

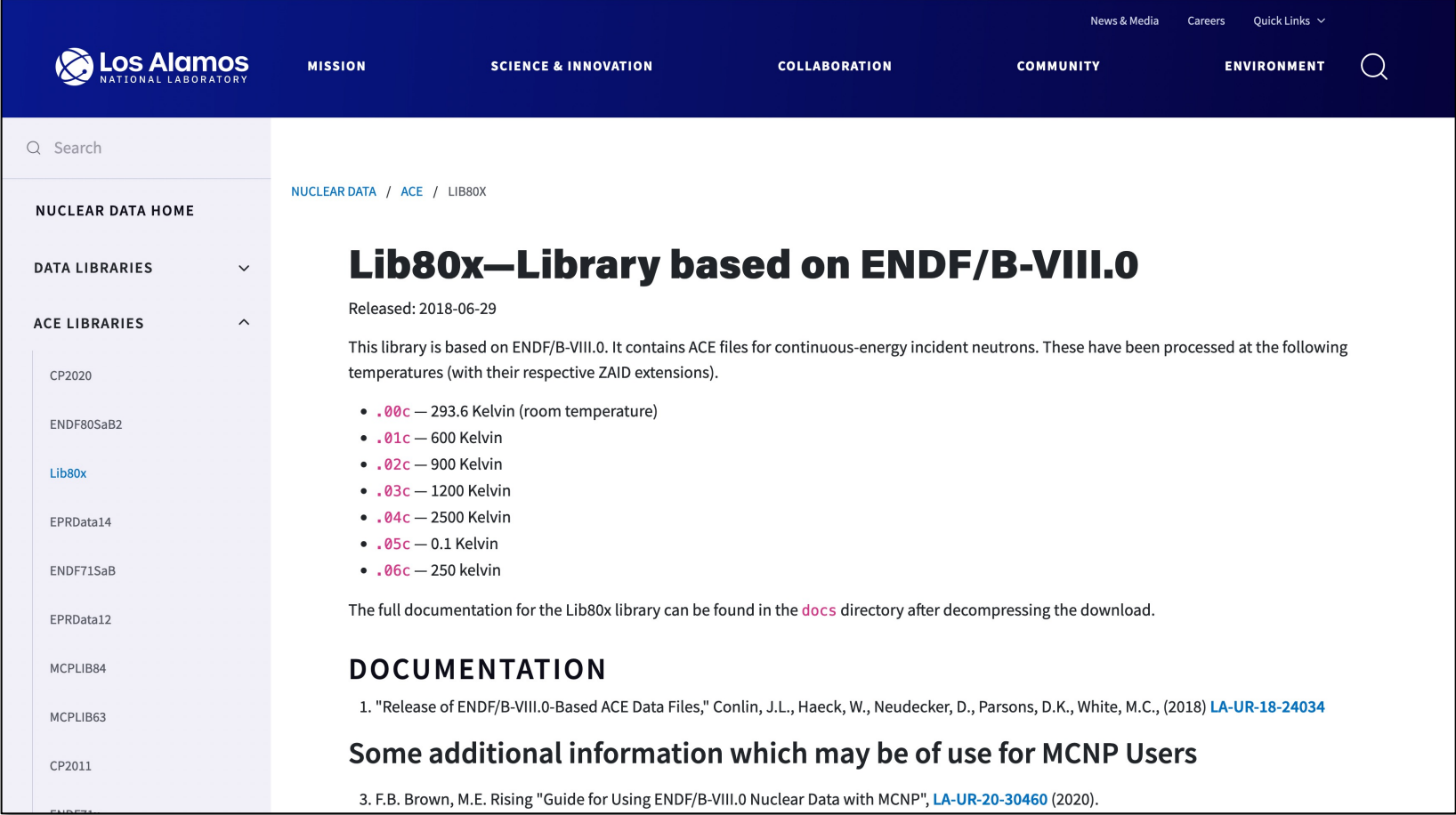

<https://nucleardata.lanl.gov/ace/lib80x>

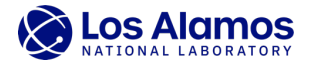

### **Where can we obtain ACE files?**

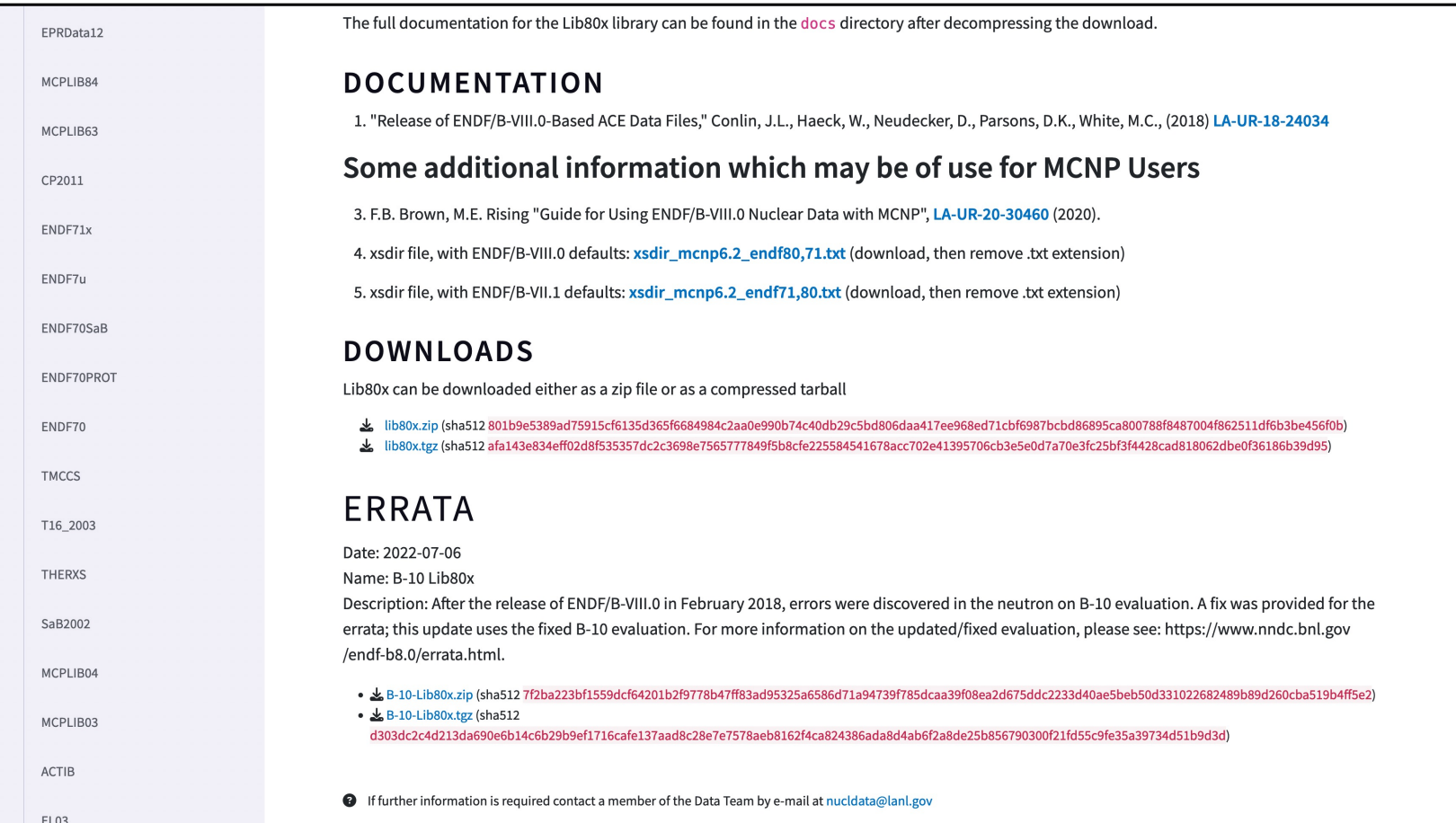

<https://nucleardata.lanl.gov/ace/lib80x>

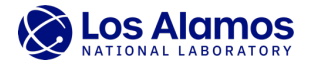

### **How to read and interact with ACE files**

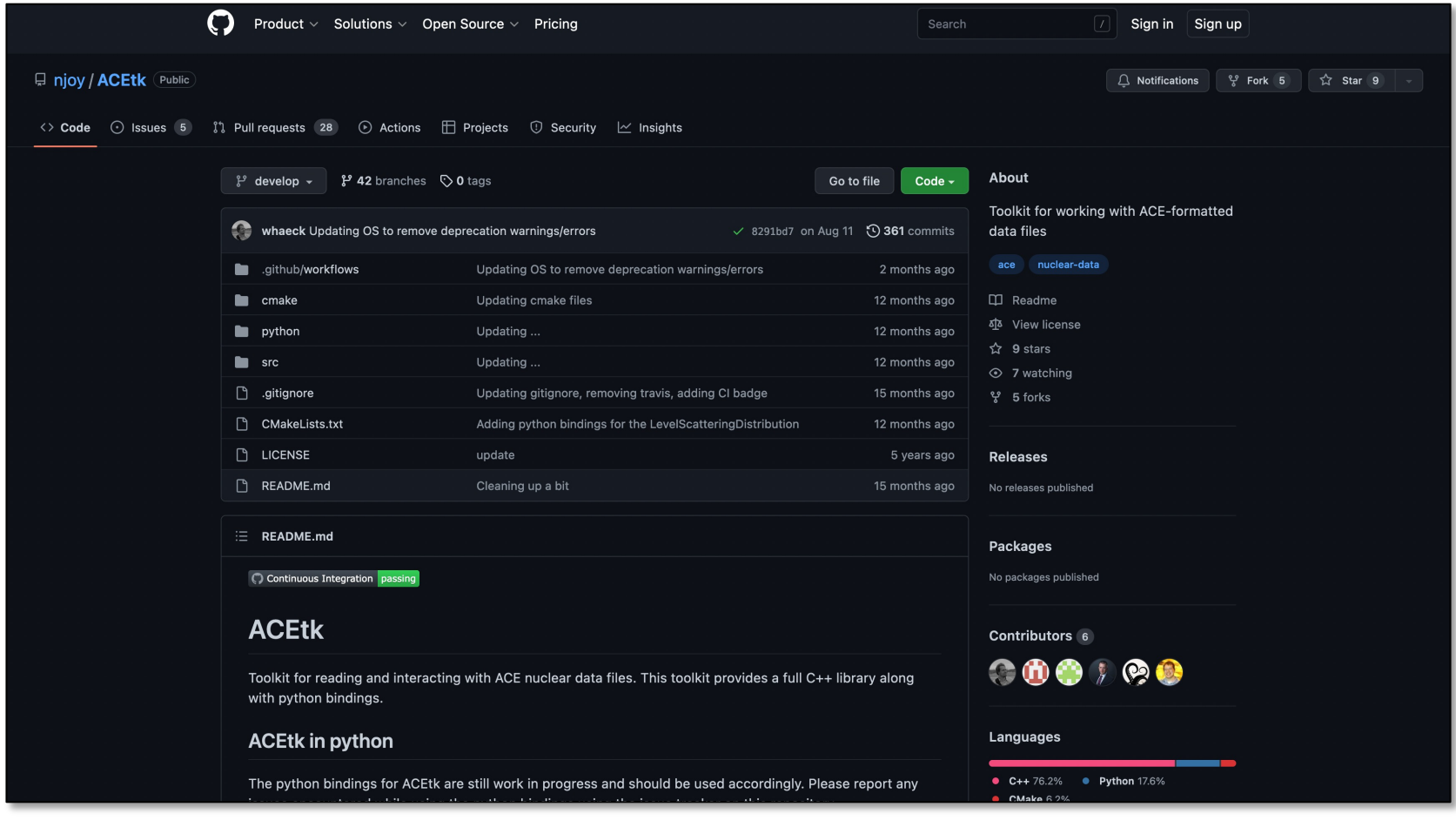

<https://github.com/njoy/ACEtk>

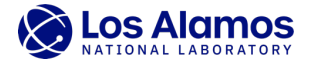

# **How to read and interact with ACE files**

- ACEtk in Python
- 1. Import ACEtk

# add ACEtk build path to the python path \$PYTHONPATH environmental variable  $acetk_buid_path = r''/usr/projects/data/nuclear/special/opt/ACEtk/bin"$ sys.path.append( acetk\_build\_path) import ACEtk

- Toolkit includes C++ library with Python bindings
- 2. Open continuous energy ACE file

table = ACEtk.ContinuousEnergyTable.from\_file(file\_name)

3. Read cross section values from SIG block and energy values from ESZ block

 $index = table.MTR.index( mt_number)$ mt\_xs\_data = table.SIG.cross\_section\_data( index )  $mt_xs_data_values = mt_xs_data.cross_sections.to_list()$  $energy_grid = table.ESZ. energies.to_list()$ 

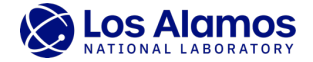

### **How to read and interact with ACE files**

- More information at Nuclear Data & Physics Session (1:00pm 4:00pm)
- Wim Haeck will be giving a demonstration on how to use ACEtk

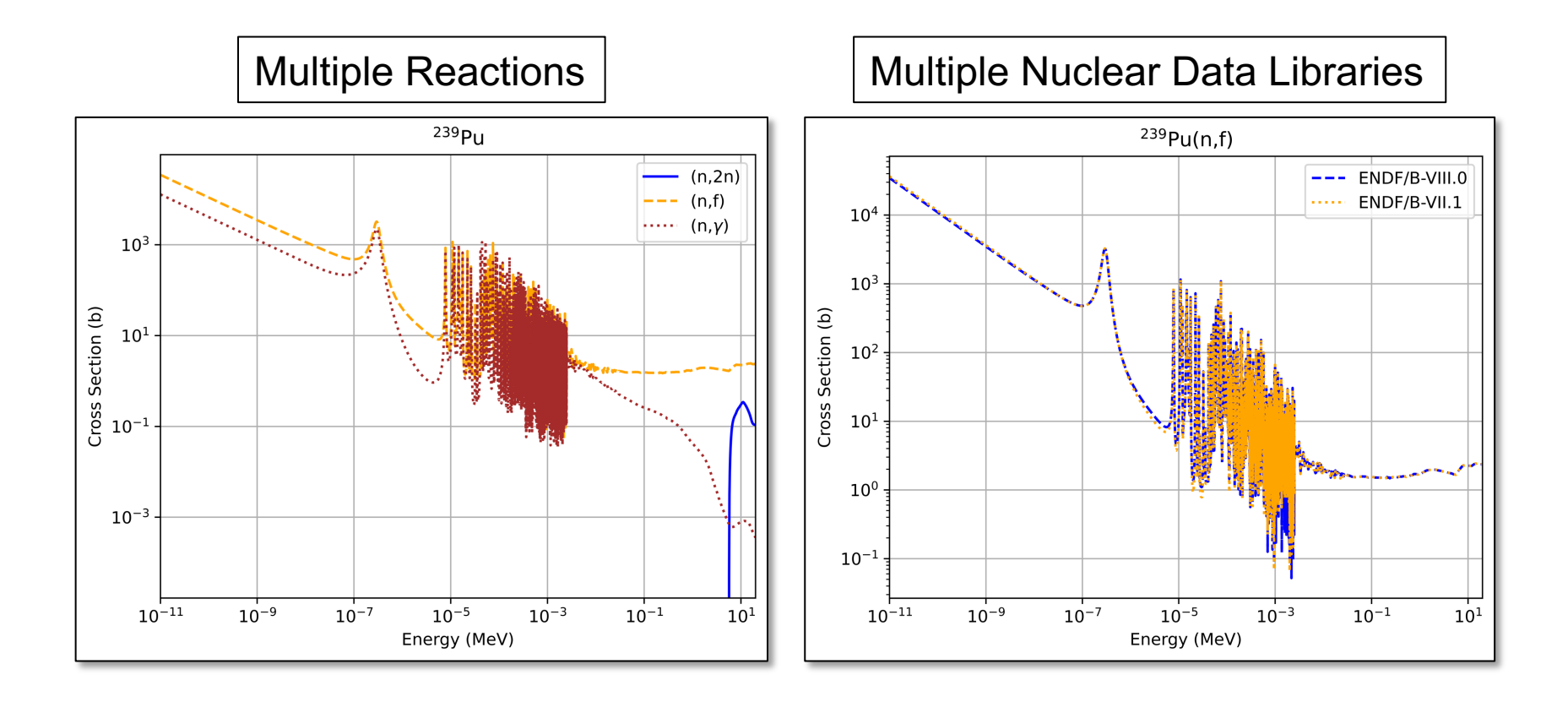

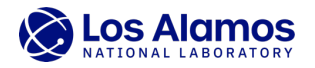

### **Manual Perturbation of ACE File**

- 1. Follow steps outlined in previous slide to obtain cross section values and energy grid information
- 2. Perturb cross section values by some amount *perturbation\_fraction*

```
for k in perturbed energy indices:
    a = mt_x s_data_values[k]b = mt_x s_data_value[s] * perturbation_fractiondifference = b - amt xs data values[k] = b
    disap_xs_data_values[k + energy_index] = disap_xs_data_values[k + energy_index] + differencetotal_xs_data_values[k + energy_index] = total_xs_data_values[k + energy_index] + difference
```
3. Create a new SIG block and ESZ block with perturbed values

```
new_xs_data = ACEtk.CrossSectionData( mt_xs_data.energy_index, mt_xs_data_values )
old SIG = [table.SIG.cor section data(i) for i in range(1, table.NTR + 1)]old\_SIG[table.MTR.index( mt_number ) - 1] = new_xs_datanew_SIG = ACEtk.CrossSectionBlock( old_SIG)
new_ESZ = ACEtk.PrincipalCrossSectionBlock( energies = table.ESZ.energies.to_list(), total = total_xs_data_values, disappe
arance = disap_xs_data_values, elastic = table.ESZ.elastic.to_list(), heating = table.ESZ.heating.to_list())
```
4. Save perturbed ACE information to *my\_new\_file.ace*

```
new_Table = ACEtk.ContinuousEnergyTable( z = table.Z, a = table.A, header = table.header, esz = new_ESZ, nu = table.NU, dn
u = table.DNU, mtr = table.MTR, lqr = table.LQR, sig = new_SIG, ang = table.AND, dlw = table.DLW, bdd = table.BDD, dned =
table.DNED )
new_Table.to_file( "my_new_file.ace" )
```
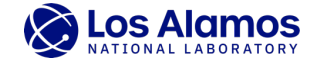

### **Manual Perturbation of ACE File**

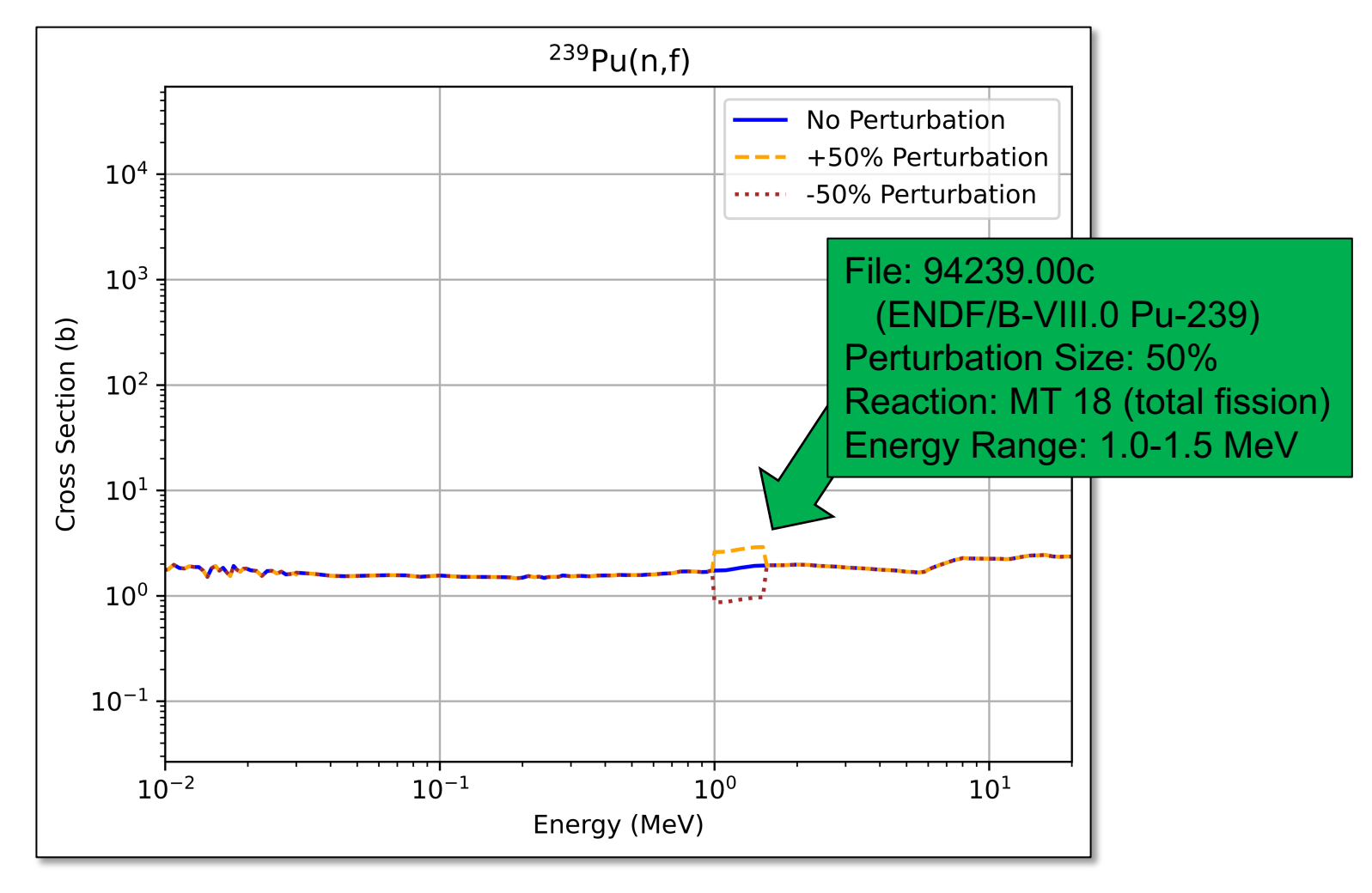

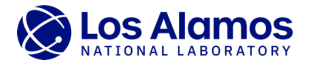

# **Sensitivity Coefficient Calculation**

• Sensitivity coefficient:

$$
S_{k,\sigma} = \frac{\sigma}{k} \frac{\partial k}{\partial \sigma}
$$

 $k =$  neutron multiplication factor

 $\sigma$  = nuclear data

• Sensitivity coefficient calculation with *Central Difference* approximation:

$$
S_{k,\sigma} = \frac{k_+ - k_-}{2k_0p}
$$

 $k_{+}$  = k from simulation with positively perturbed nuclear data  $k = k$  from simulation with negatively perturbed nuclear data  $k_0 = k$  from simulation with no perturbed nuclear data  $p =$  perturbation fraction (e.g., 50% perturbation,  $p = 0.5$ )

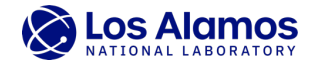

# **Jezebel Sensitivity Profiles**

• Jezebel – ICSBEP Benchmark PU-MET-FAST-001

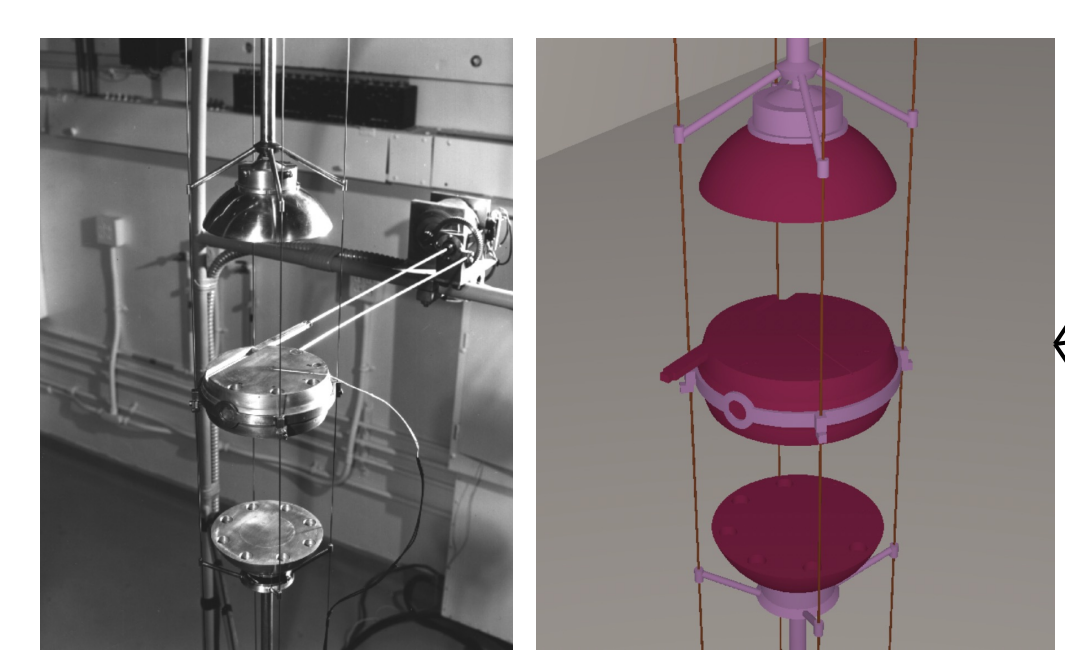

• Sphere of plutonium metal (4.5 at.% <sup>240</sup>Pu, 1.02 wt.% Ga)

Images from J. D. Bess et al., "The 2019 Edition of the ICSBEP Handbook," *Transactions of the American Nuclear Society*, **121**, 901-904 (2019). Sensitivity profiles from N. Kleedtke et al., "Data Assimilation Using Non-invasive Monte Carlo Sensitivity Analysis of Reactor Kinetics Parameters," LA-UR-22-30019

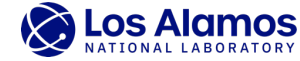

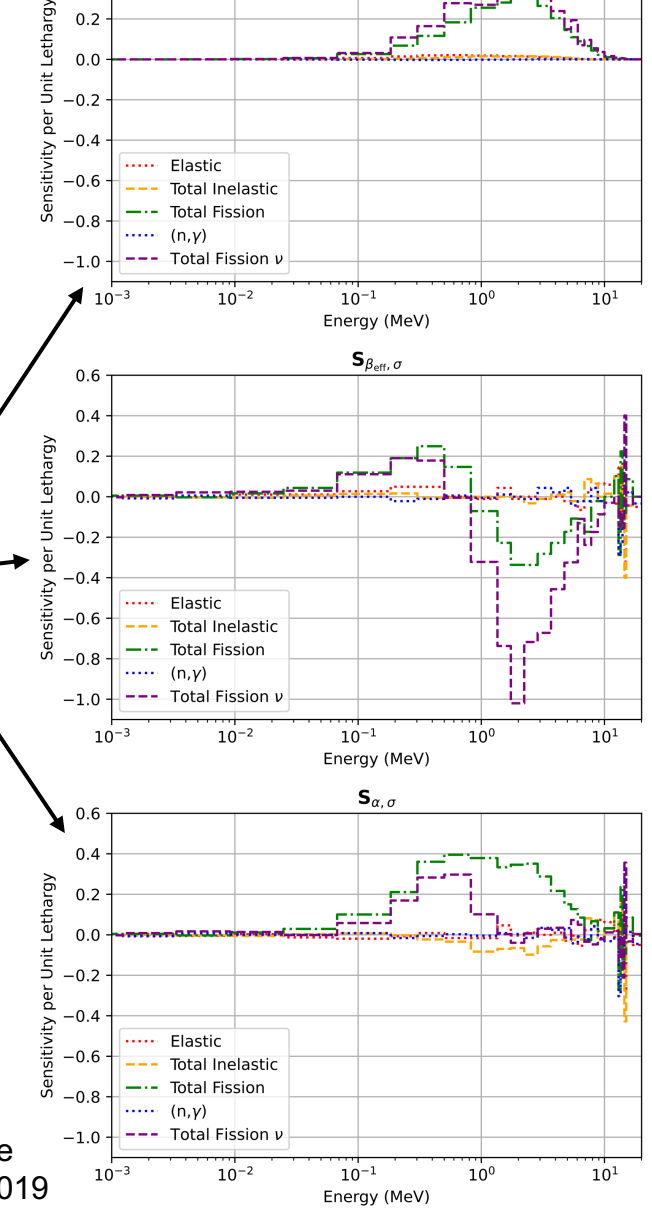

 $\mathbf{S}_{k_{\mathrm{eff}},\,\sigma}$ 

 $0.6$  $0.4$ 

# **Jezebel Sensitivity Profiles**

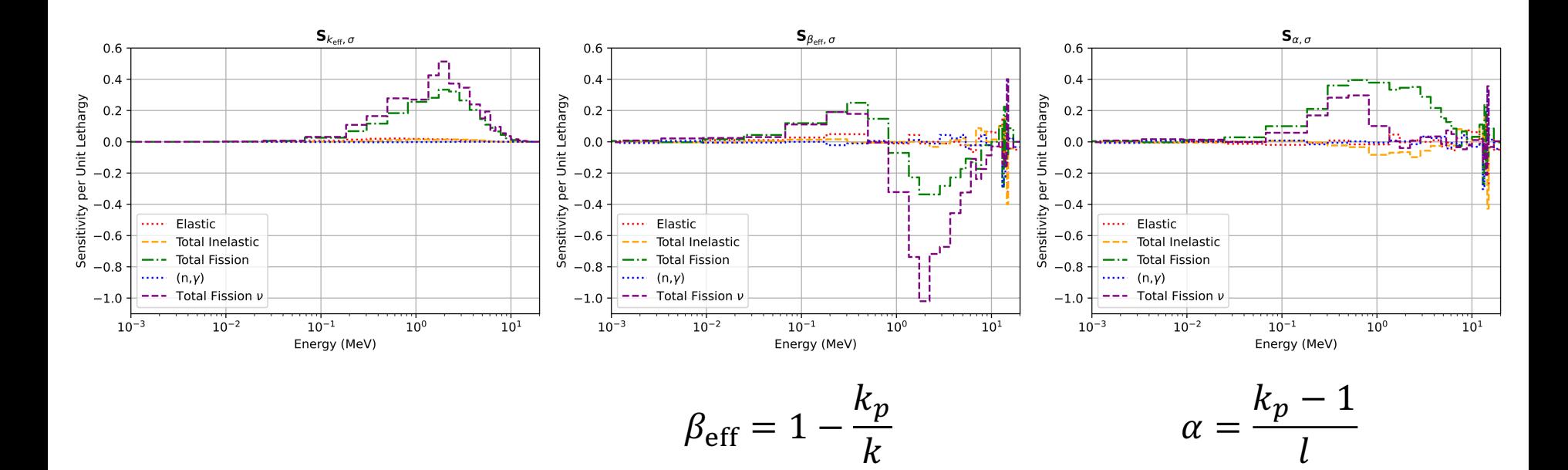

 $k<sub>eff</sub>$  = effective neutron multiplication factor  $\beta_{\text{eff}}$  = effective delayed neutron fraction  $\alpha$  = prompt neutron decay constant  $k_p$  = prompt neutron multiplication factor  $l =$  mean neutron lifetime

Sensitivity profiles from N. Kleedtke et al., "Data Assimilation Using Non-invasive Monte Carlo Sensitivity Analysis of Reactor Kinetics Parameters," LA-UR-22-30019

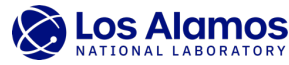

 $\mathcal{I}_{\mathcal{I}}$ 

### **Comparison to adjoint-weighted sensitivity coefficients**

• Currently, adjoint-based *k*-eigenvalue sensitivity coefficients to nuclear data can be calculated in MCNP® Code Version 6.2 using the KSEN card<sup>1,2</sup>

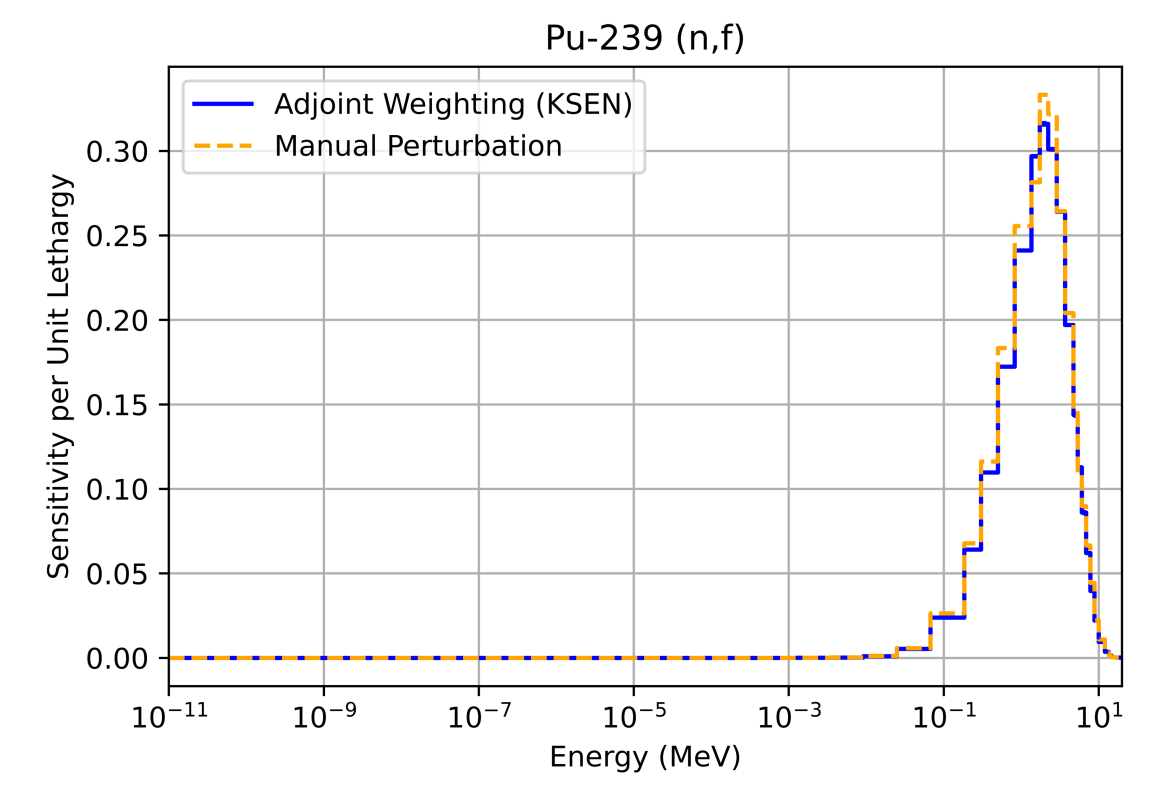

<sup>1</sup>B. C. KIEDROWSKI, F. B. BROWN, "Adjoint-Based  $k$ -Eigenvalue Sensitivity Coefficients to Nuclear Data Using Continuous-Energy Monte Carlo," *Nuclear Science and Engineering*, **174**, 227-244 (2017). 2J. A. Kulesza et al., "MCNP® Code Version 6.3.0 Theory & User Manual," Technical Report, LA-UR-22-30006

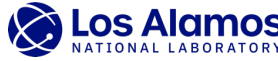

#### **Nuclear Data-Induced Uncertainty Calculation**

• Nuclear data-induced uncertainty of neutron multiplication factor  $(\Delta_{k_{\text{eff}}})$ :

$$
\Delta_{k_{\text{eff}}} = \sqrt{\mathbf{S}_{k_{\text{eff}},\sigma} \mathbf{C}_{\sigma,\sigma} \mathbf{S}_{k_{\text{eff}},\sigma}^T}
$$

 $\mathcal{C}_{\sigma,\sigma}$  = covariance matrix of nuclear data  $\sigma$  $S_{k_{\text{eff}},\sigma}$  = vector of sensitivity coefficients over multiple energies for nuclear data  $\sigma$ 

- Nuclear data-induced uncertainty calculations can be performed for specific nuclides, reactions, and energy groups
- The sensitivity and uncertainty (S/U) methods are important for determining sources of computational bias and informing nuclear data evaluators of areas where possible nuclear data adjustments might be necessary

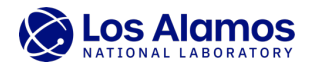

# **Summary**

- In this talk we went through
- 1. Where can we obtain ACE files?
	- Nuclear Data Website ([https://nucleardata.lanl.gov/\)](https://nucleardata.lanl.gov/)
- 2. How to read and interact with ACE files Nuclear Data Toolkit **ACEtk** ([https://github.com/njoy/ACEtk\)](https://github.com/njoy/ACEtk) More information at Nuclear Data & Physics Session (1:00pm – 4:00pm)
- 3. Manual perturbation of an ACE file Positive/Negative/Unperturbed ACE files for Nuclide/Reaction/Energy Range
- 4. Calculation of sensitivity coefficients from MCNP® output Sensitivity coefficient calculation with central difference approximation
- Results shown for sensitivity coefficients of effective neutron multiplication factor ( $k_{\text{eff}}$ ), effective delayed neutron fraction ( $\beta_{\text{eff}}$ ), and prompt neutron decay constant ( $\alpha$ ) to Pu-239 elastic, total inelastic, total fission, radiative capture (n, $\gamma$ ), and total fission multiplicity ( $\nu$ ) nuclear data

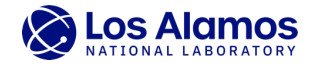